MAC[地址表](https://zhiliao.h3c.com/questions/catesDis/578) **[关萌](https://zhiliao.h3c.com/User/other/17417)** 2019-07-29 发表

## 组网及说明

组网需求:用户使用我司接入交换机。想实现当终端首次通过交换机接口接入该交换时,此终端的MA C地址被绑定到这个端口上,同时不允许其他终端再通过这个接口接入交换机所在的mqx

## 配置步骤

配置总体思路:根据用户需求,需要满足用户上线时绑定物理地址。且用户上线后,不允许绑定其他 物理地址。当接口绑定物理地址后,再有终端接入该接口时,无法学习到相应的物理地址,同时不能 转发新接入终端的的流量。

第一步, 配置物理地址表老化时间为不老化, 命令行如下:

配置动态MAC地址表项的老化时间为不老化

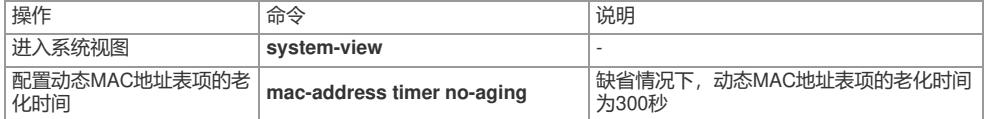

第二步,在端口视图下配置该端口物理地址学习最大数为1,命令行如下:

配置接口的MAC地址数学习上限数为1

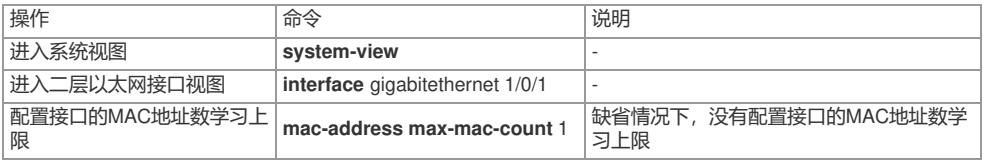

第三步,配置未能学习物理地址的报文不转发,命令如下:

```
配置不允许转发源MAC地址不在MAC地址表里的报文
```
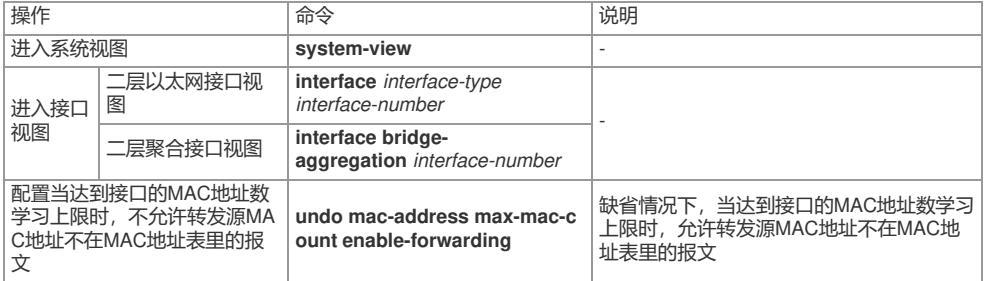

## 配置关键点

- 1、MAC地址表不老化
- 2、MAC地址最大数为1
- 3、MAC地址到接口的MAC地址数学习上限时,不允许转发源MAC地址不在MAC地址表里的报文